## **Workshop Manual For Chana Star**

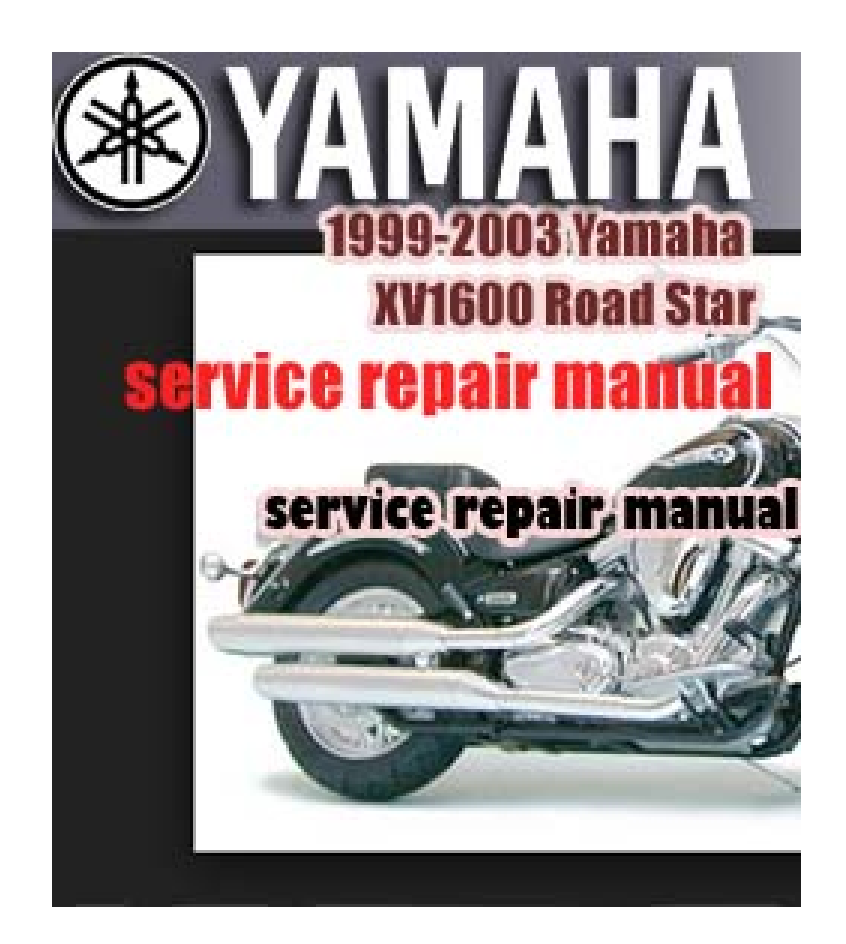

**DOWNLOAD:** <https://byltly.com/2il7r2>

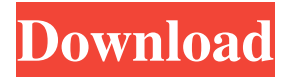

 gitti ok, yeah, I guess I'm just a little behind on things weird that I'm downloading 8.10 on a 9.10 mirror at the same time... guess I can see why that would be the case I'm using a 4Gig stick for the 8.10 download... same stick, different partition Gnea, i'd imagine you're downloading an ISO and not the actual OS X won't start anymore after "insmod /lib/modules/2.6.32-21-generic/updates/dkms/intel-agp.ko" Bert-, a good thing, then, there's nothing to break Bert-, what are you running? trying to make? what type of video card? Gnea, it's a laptop - intel 965gm. I can see no difference though Bert-, okay, so how is the video card supposed to work? if you plug it into a monitor, what does it show you? Gnea, I have the same setup with another laptop running hardy well, at the moment I only have the laptop here. It is just a prob that, when I try to run x, I get the black screen and, when I boot in recovery mode, everything works fine. I'm not sure if it's compiz related. That's the only thing I can think of Bert-, hard to say if it's compiz related or not so does anything change in xorg.log.0? I'll see now, thanks no problem, good luck Bert-, I would just consider using the alternate installer as your clean install is a lot like fresh install but if you want GUI it doesn't work well. That's why I have it setup to run off a LiveCD (system update is not a good idea right after installing) Gnea, quite a lot of stuff. should I paste it to a pastebin? 82157476af

> [TubeHunter Ultra V4.0.1439.Incl.KeyGen By FFF Full Version](http://anisin.yolasite.com/resources/TubeHunter-Ultra-V401439InclKeyGen-By-FFF-Full-Version.pdf) [HD Online Player \(video strip poker supreme crack free\)](http://intysge.yolasite.com/resources/HD-Online-Player-video-strip-poker-supreme-crack-free.pdf) [Xprinter Xp-360b Driver Downloadl](http://voikaso.yolasite.com/resources/Xprinter-Xp360b-Driver-Downloadl.pdf)